Datei:Aktenablage-Akte wird nach Bestätigung abgelegt.jpg

# Datei:Aktenablage-Akte wird nach Bestätigung abgelegt.jpg

- [Datei](#page-0-0)
- [Dateiversionen](#page-0-1)
- **[Dateiverwendung](#page-0-2)**
- <span id="page-0-0"></span>■ [Metadaten](#page-0-3)

+ Akte wird nach Bestätigung abgelegt.

### Es ist keine höhere Auflösung vorhanden.

[Aktenablage-Akte\\_wird\\_nach\\_Bestätigung\\_abgelegt.jpg](https://onlinehilfen.ra-micro.de/images/8/8b/Aktenablage-Akte_wird_nach_Best%C3%A4tigung_abgelegt.jpg) (250 × 42 Pixel, Dateigröße: 7 KB, MIME-Typ: image /jpeg)

## <span id="page-0-1"></span>Dateiversionen

Klicke auf einen Zeitpunkt, um diese Version zu laden.

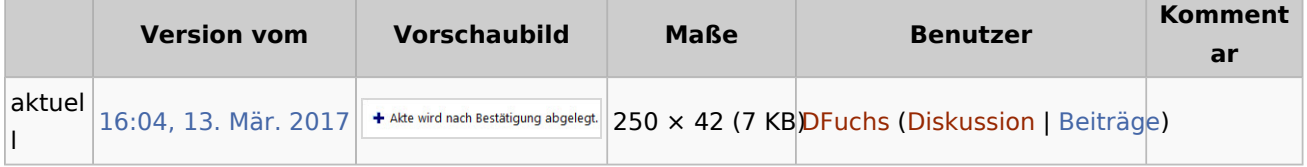

■ Du kannst diese Datei nicht überschreiben.

## <span id="page-0-2"></span>Dateiverwendung

Die folgenden 3 Seiten verwenden diese Datei:

- **[Akte ablegen](https://onlinehilfen.ra-micro.de/index.php/Akte_ablegen)**
- **[Spezielle Fenster-Icon](https://onlinehilfen.ra-micro.de/index.php/Spezielle_Fenster-Icon)**
- [Zentrale Icons](https://onlinehilfen.ra-micro.de/index.php/Zentrale_Icons)

## <span id="page-0-3"></span>Metadaten

Diese Datei enthält weitere Informationen, die in der Regel von der Digitalkamera oder dem verwendeten Scanner stammen. Durch nachträgliche Bearbeitung der Originaldatei können einige Details verändert worden sein.

**JPEG-Dateikommentar** LEAD Technologies Inc. V1.01